### PyPy Mehr als eine Implementation von Python in Python

Henning Pridöhl

9. Januar 2014

<span id="page-0-0"></span>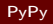

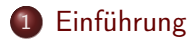

- 2 [Interpreter](#page-6-0)
	- [Kompilieren zu Bytecode](#page-8-0)
	- [Interpretation Eine einfache virtuelle Maschine](#page-9-0)
	- [Interpreter und Object Spaces](#page-13-0)
- 3 [Aufbau des Translation Frameworks](#page-15-0)
	- [Restriktionen in RPython](#page-16-0)
	- [Übersicht des "Kompiliervorganges"](#page-17-0)
	- [Flow Graph](#page-19-0)
	- **•** [Annotator](#page-21-0)
	- [RTyper](#page-23-0)
	- [RTyped Flow Graph](#page-24-0)  $\rightarrow$  C-Code
- 4 [Garbage Collectoren](#page-26-0)
- 5 [JIT im Detail](#page-33-0)
	- [Wie funktioniert ein Tracing JIT](#page-34-0)
	- **•** [JIT in PyPy](#page-36-0)

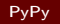

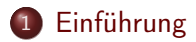

- **[Interpreter](#page-6-0)** 
	- [Kompilieren zu Bytecode](#page-8-0)
	- **[Interpretation Eine einfache virtuelle Maschine](#page-9-0)**
	- **[Interpreter und Object Spaces](#page-13-0)**
- [Aufbau des Translation Frameworks](#page-15-0)
	- [Restriktionen in RPython](#page-16-0)
	- [Übersicht des "Kompiliervorganges"](#page-17-0)
	- **•** [Flow Graph](#page-19-0)
	- [Annotator](#page-21-0)
	- [RTyper](#page-23-0)
	- [RTyped Flow Graph](#page-24-0)  $\rightarrow$  C-Code
- 4 [Garbage Collectoren](#page-26-0)
- [JIT im Detail](#page-33-0)
	- [Wie funktioniert ein Tracing JIT](#page-34-0)
	- [JIT in PyPy](#page-36-0)

<span id="page-2-0"></span>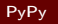

- Eine Implementation von Python in (R)Python
- Ein Framework um Interpreter und virtuelle Maschinen insbesondere für dynamische Programmiersprachen zu schreiben.
- **•** Eine Implementation von Prolog in (R)Python
- Eine (unvollständige) Implementation von Scheme in (R)Python

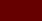

# Python-Implementation (Interpreter)

- Implementiert bisher Python 2.7 und 3.2
- Just-In-Time-Compiler (x86, x86, 64, ARM in Arbeit)
- Vernünftiger Garbage Collector kein Reference Counting

#### Beispiel, bei dem man den anderen Garbage Collector merkt

open('dateiname', 'w').write('inhalt')

Keine vollständige Kompatibilität mit CPython-Erweiterungen  $(c$ pyext  $\dots)$ 

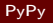

- Generiert aus einen in RPython geschriebenen Interpreter eine Binary über C-Code als Zwischenrepräsentation.<sup>1</sup>
- Baut automatisch einen Garbage Collector ein (austauschbar zur Compile-Zeit!)
- Baut nahezu automatisch einen JIT-Compiler ein

 $^{\rm 1}$ theoretisch auch andere Backends, die werden aber nicht mehr gepflegt Henning Pridöhl [PyPy](#page-0-0)

6

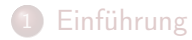

#### 2 [Interpreter](#page-6-0)

- [Kompilieren zu Bytecode](#page-8-0)
- [Interpretation Eine einfache virtuelle Maschine](#page-9-0)
- [Interpreter und Object Spaces](#page-13-0)

### 3 [Aufbau des Translation Frameworks](#page-15-0)

- [Restriktionen in RPython](#page-16-0)
- [Übersicht des "Kompiliervorganges"](#page-17-0)
- **•** [Flow Graph](#page-19-0)
- [Annotator](#page-21-0)
- [RTyper](#page-23-0)
- [RTyped Flow Graph](#page-24-0)  $\rightarrow$  C-Code
- 4 [Garbage Collectoren](#page-26-0)
- [JIT im Detail](#page-33-0)
	- [Wie funktioniert ein Tracing JIT](#page-34-0)
	- [JIT in PyPy](#page-36-0)

<span id="page-6-0"></span>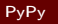

- $\bullet$  Bytecode compiler: Quelltext  $\rightarrow$  Bytecode
- Bytecode evaluator: Interpretiert den Bytecode
- Standard Object Space: Erstellt und manipuliert Objekte.

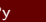

## Kompilieren zu Bytecode

<span id="page-8-0"></span>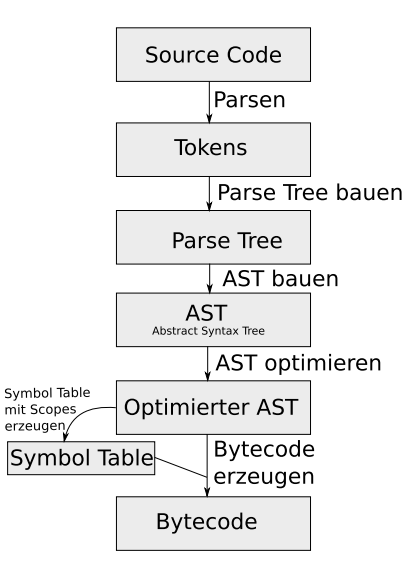

## Einfache virtuelle Maschine

- **•** Ein Akkumulator A, 256 Register
- 6 Anweisungen:
	- JUMP\_IF\_A addr Springt zu Adresse, wenn der Akkumulator positiv ist.
	- $\bullet$  MOV\_A\_R  $n -$  Speichert den Wert des Akkumulators in das nte Register.
	- $\bullet$  MOV\_R\_A  $n -$  Speichert den Wert des nten Registers in den Akkumulator
	- $\bullet$  ADD\_R\_TO\_A  $n -$  Addiert den Wert des nten Registers auf den Akkumulator
	- DECR\_A Dekrementiert den Wert des Akkumulators um 1
	- RETURN\_A Gibt den Wert des Akkumulators zurück.

Beispiel aus:

Carl Friedrich Bolz, Antonio Cuni, Maciej Fijalkowski and Armin 螶 Rigo

<span id="page-9-0"></span>Tracing the meta-level: PyPy's tracing JIT compiler.

<http://codespeak.net/pypy/extradoc/talk/icooolps2009/bolz-tracing-jit-final.pdf>

```
\sqrt{1 + \frac{1}{2} \left( \frac{1}{2} + \frac{1}{2} \right)}_1 | <code>def</code> interpret(bytecode, <code>a</code>):
2 \mid \text{regs} = [0] * 2563 \mid pc = 0
4 while True:
5 opcode = ord (bytecode [pc])
6 pc += 17 if opcode = JUMP IF A:
\begin{array}{c} \text{8} \\ \text{1} \end{array} target = ord (bytecode [pc])
9 pc += 1\overline{\mathbf{10}} if a:
11 pc = target
_{12} elif opcode = MOV A R:
n = \text{ord}(\text{bytecode}[\text{pc}])14 pc += 115 regs [n] = a\begin{pmatrix} 1 & 0 & 0 \\ 0 & 0 & 0 \\ 0 & 0 & 0 \\ 0 & 0 & 0 \\ 0 & 0 & 0 \\ 0 & 0 & 0 \\ 0 & 0 & 0 \\ 0 & 0 & 0 \\ 0 & 0 & 0 & 0 \\ 0 & 0 & 0 & 0 \\ 0 & 0 & 0 & 0 \\ 0 & 0 & 0 & 0 & 0 \\ 0 & 0 & 0 & 0 & 0 \\ 0 & 0 & 0 & 0 & 0 \\ 0 & 0 & 0 & 0 & 0 & 0 \\ 0 & 0 & 0 & 0 & 0 & 0 \\ 0 & 0 & 0 & 0 & 0 & 0 & 0 \\ 0 &
```
und weiter . . .

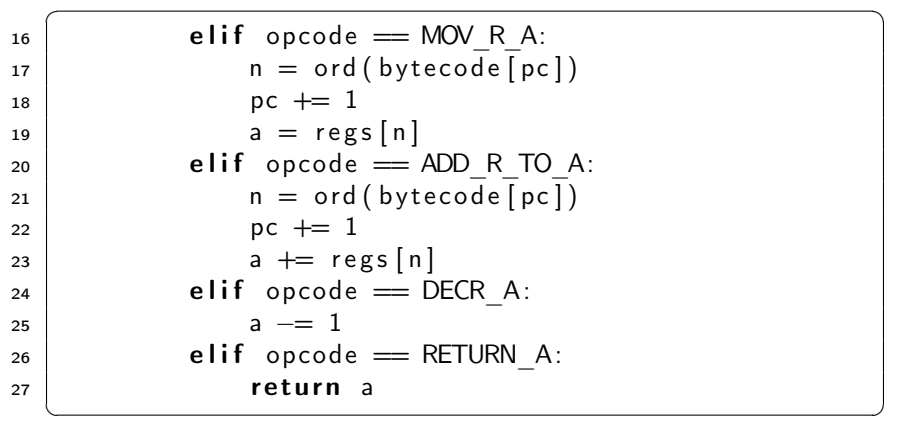

### Einfacher Bytecode zum Quadrat berechnen

 $MOV_A_R$  0 # i = a  $MOV_A_R$  1 # copy of 'a'  $# 4:$  $MOV_R_A$  0 # i--DECR\_A  $MOV_A_R$  0  $MOV_R_A$  2 # res += a ADD\_R\_TO\_A 1  $MOV_A_R$  2  $MOV_R_A$ 0 # if i!=0: goto 4 JUMP\_IF\_A 4  $MOV_R_A$  2 # return res RETURN\_A

Interpreter delegiert die eigentlichen Operationen an den Object Space. Dieser führt die an den Objekten durch.

Standard Object Space Implementiert die Operationen und Funktionen des Object Spaces mit der normalen Python-Semantik.

Flow Object Space Führt die Operationen nicht durch, sondern erstellt einen Flow Graph.  $(\rightarrow$  Translation Framework)

<span id="page-13-0"></span>Trace Object Space Zeigt Operationen an und leitet diese an einen anderen Object Space weiter (meist Standard Object Space).

id, type, issubtype, iter, next, repr, str, len, hash, getattr, setattr, delattr, getitem, setitem, delitem, pos, neg, abs, invert, add, sub, mul, truediv, floordiv, div, mod, divmod, pow, lshift, rshift, and\_, or\_, xor, nonzero, hex, oct, int, float, long, ord, lt, le, eq, ne, gt, ge, cmp, coerce, contains, inplace\_add, inplace\_sub, inplace\_mul, inplace\_truediv, inplace\_floordiv, inplace\_div, inplace\_mod, inplace\_pow, inplace\_lshift, inplace\_rshift, inplace\_and, inplace\_or, inplace\_xor, get, set, delete, userdel, call, index, is\_, isinstance, exception\_match

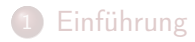

- **[Interpreter](#page-6-0)** 
	- [Kompilieren zu Bytecode](#page-8-0)
	- **[Interpretation Eine einfache virtuelle Maschine](#page-9-0)**
	- **[Interpreter und Object Spaces](#page-13-0)**

### 3 [Aufbau des Translation Frameworks](#page-15-0)

- [Restriktionen in RPython](#page-16-0)
- [Übersicht des "Kompiliervorganges"](#page-17-0)
- [Flow Graph](#page-19-0)
- **•** [Annotator](#page-21-0)
- [RTyper](#page-23-0)
- [RTyped Flow Graph](#page-24-0)  $\rightarrow$  C-Code
- 4 [Garbage Collectoren](#page-26-0)
- 5 [JIT im Detail](#page-33-0)
	- [Wie funktioniert ein Tracing JIT](#page-34-0)
	- [JIT in PyPy](#page-36-0)

<span id="page-15-0"></span>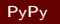

# RPython - Untermenge von Python mit Restriktionen

- Variablen können maximal einen Typ haben. None darf mit Listen/Dictionaries/Objekten gemischt werden, jedoch nicht mit int und float.
- Klassen und Funktionsdefinitionen dürfen nicht zur Laufzeit geändert werden oder neu hinzukommen. Attribute/Methoden von Klassen können zur Laufzeit nicht geändert werden.
- Globale Modulvariablen sind Konstanten, sie dürfen nicht zur Laufzeit geändert werden.
- Kein yield und somit auch keine Generators, Coroutinen
- for-Schleifen nur mit builtin types.
- <span id="page-16-0"></span>. . . noch paar kleine weitere

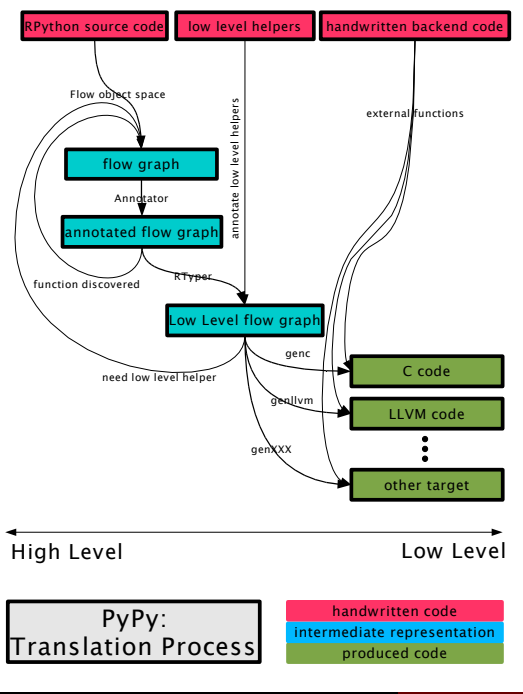

<span id="page-17-0"></span>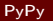

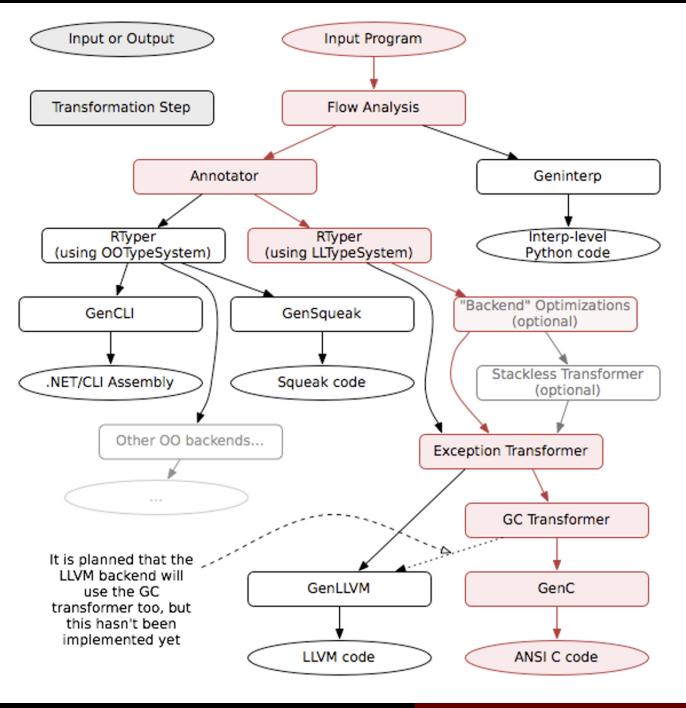

Pro Funktion wird genau ein Flow Graph generiert!

- FunctionGraph(startblock, returnblock, exceptblock)
- **Block**(inputargs, operations, exitswitch, exits)
- Link(prevblock, target, args, exitcase, last exception, last exc value)
- SpaceOperation(opname, args, result)
- Variable(name)
- **Constant**(value, key)

<span id="page-19-0"></span>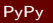

Flowgraph

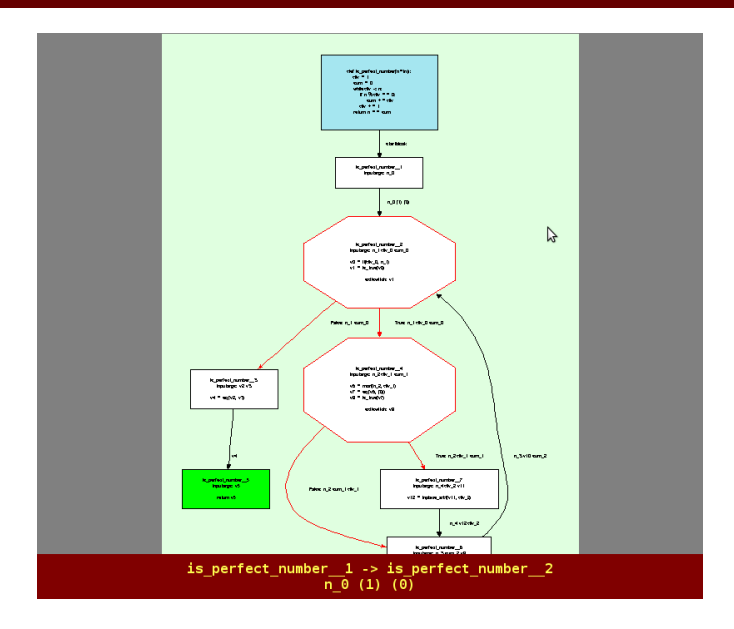

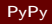

Jeder Variable wird genau ein Typ zugeordnet.

- SomeObject Basisklasse für alle Annotations
- SomeInteger
- SomeString, SomeChar
- SomeTuple([s1, s2, ..., sn]) Ein Tupel, der einzelne Typen enthält, z. B. SomeTuple(SomeInteger(), SomeString())
- SomeList
- SomeDict
- SomeInstance

<span id="page-21-0"></span>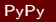

### Annotator

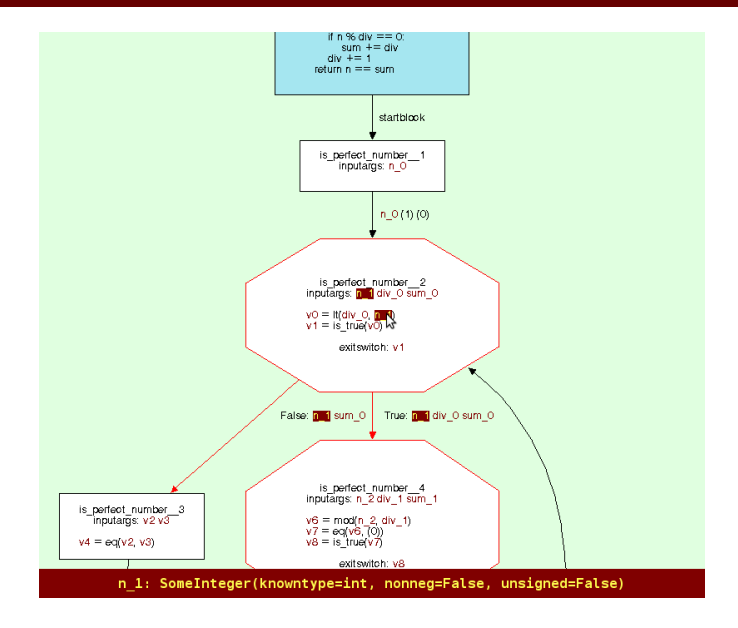

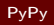

# RIyper

- Verbindet annotierten Flow Graph mit dem Low-Level-Code-Generator (z. B. GenC)
- Übersetzt hohe Typen (SomeInteger, SomeString etc.) in Low-Level-Typen. Setzt Attribut concretetype der Variablen.
- Abstrakte Operationen werden in konkrete Operationen konvertiert. Möglicherweise werden Methoden hinzugefügt, für Operationen auf Low-Level-Typen.
- Low-Level-Typen: Signed, Unsigned, Float, Char, Bool, Void, Struct, GcStruct, Array, GcArray, Ptr, FuncType

#### Beispiel

 $v3 = add(v1, v2) \rightarrow v3 = int\_add(v1, v2)$ 

<span id="page-23-0"></span>v1, v2, v3 wurden vom Annotator als SomeInteger annotiert. (v1|v2|v3).concretetype wird vom RTyper auf Signed gesetzt

- **•** Function Inlining
- **Malloc Removal**
- (Stackless Transform)

<span id="page-24-0"></span>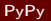

C-Code kann weder Exceptions noch hat es einen Garbage Collector. Diese werden durch Transformer eingefügt.

Exception Transformer Fügt Code fürs Exception-Handling ein. Spezielle Rückgabewerte für Exceptions etc.

GC Transformer Fügt Code für die Garbage Collection ein. Es sind mehrere Algorithmen implementiert, die man auswählen kann.

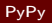

- Räumt nicht mehr benötigte Objekte auf dem Heap weg.
- Zeitpunkt des Aufräumens hängt vom Algorithmus ab.

<span id="page-26-0"></span>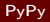

- Reference Counting
- Mark and Sweep
- Semispace copying collector
- Generational GC (Spezialisierung des Semispace CGC, 2 Generationen)
- Hybrid GC (wie Generational GC jedoch mit externen Platz der per Mark and Sweep verwaltet wird.)
- Mark and Compact GC
- $\bullet$  Incremental GC

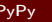

## Reference Counting

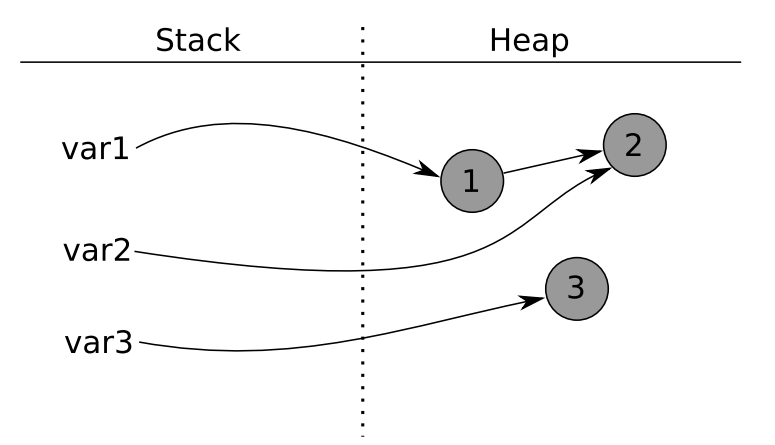

PyPy

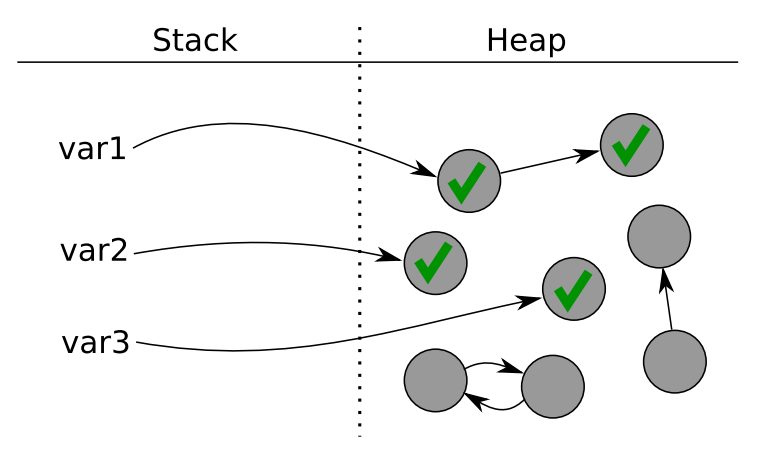

PyPy

### Semispace copying collector

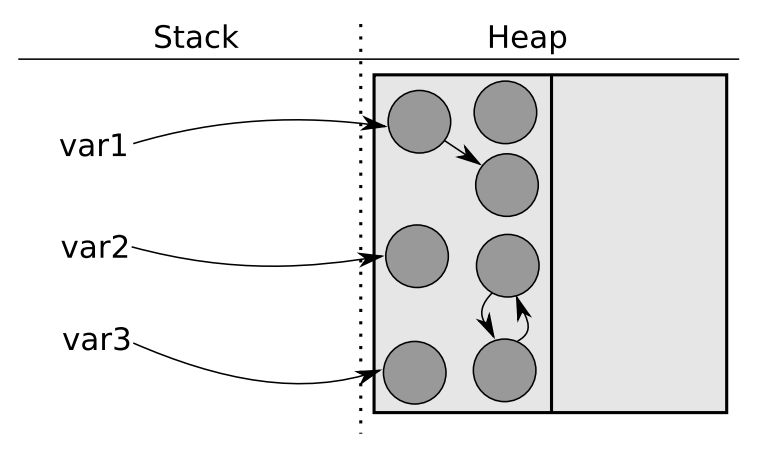

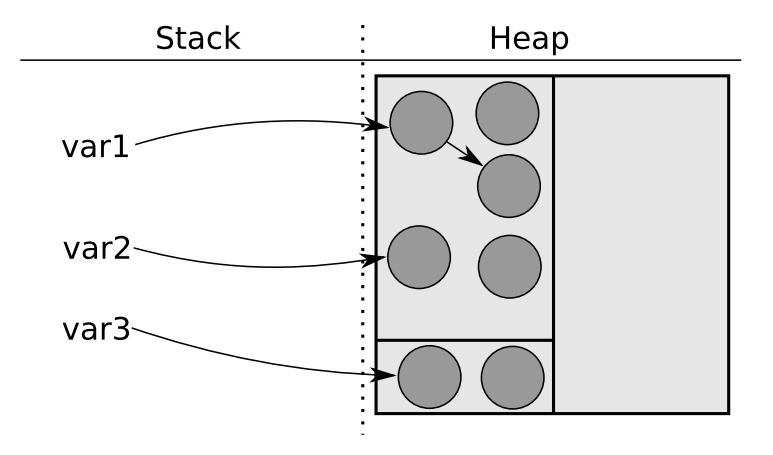

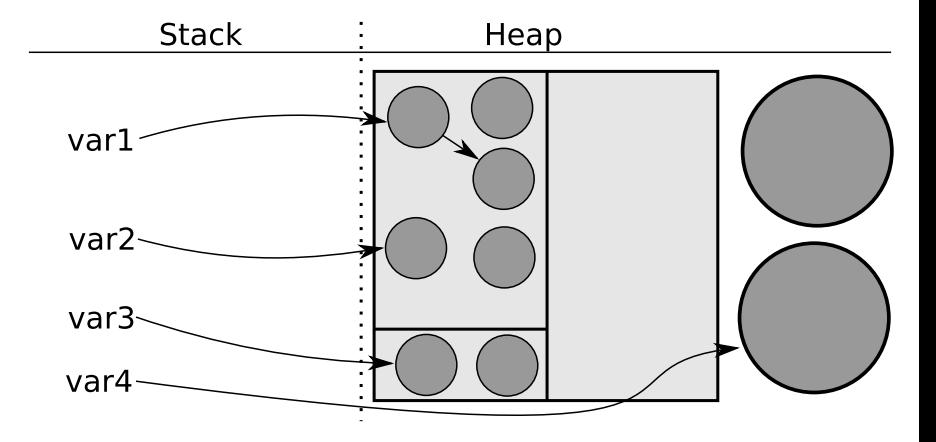

PyPy

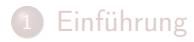

- **[Interpreter](#page-6-0)** 
	- [Kompilieren zu Bytecode](#page-8-0)
	- **[Interpretation Eine einfache virtuelle Maschine](#page-9-0)**
	- **[Interpreter und Object Spaces](#page-13-0)**
- 3 [Aufbau des Translation Frameworks](#page-15-0)
	- [Restriktionen in RPython](#page-16-0)
	- [Übersicht des "Kompiliervorganges"](#page-17-0)
	- **•** [Flow Graph](#page-19-0)
	- [Annotator](#page-21-0)
	- [RTyper](#page-23-0)
	- [RTyped Flow Graph](#page-24-0)  $\rightarrow$  C-Code
- 4 [Garbage Collectoren](#page-26-0)
- 5 [JIT im Detail](#page-33-0)
	- [Wie funktioniert ein Tracing JIT](#page-34-0)
	- [JIT in PyPy](#page-36-0)

<span id="page-33-0"></span>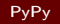

```
def f(a, b):
\mathbf{1}if b \% 46 = 41:
\overline{2}return a - b\overline{3}else:\overline{4}return a + b5
    def strange sum(n):
6
          result = 0\overline{7}while n >= 0:
8
                result = f(result, n)9
               n \equiv 110
          return result
11
```
✞ ☎ loo p\_ hea d e r ( r e s u l t 0 , n0 ) i 0 = int\_mod ( n0 , Con s t ( 4 6 ) ) i 1 = i n t\_e q ( i0 , Con s t ( 4 1 ) ) g u a r d \_ f a l s e ( i 1 ) r e s u l t 1 = in t\_add ( r e s u l t 0 , n0 ) n1 = i n t\_ s u b ( n0 , Con s t ( 1 ) ) i 2 = i n t\_ge ( n1 , Con s t ( 0 ) ) g ua r d\_ t r ue ( i 2 ) jump ( r e s u l t 1 , n1 )

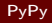

 $\overline{\phantom{a}}$   $\overline{\phantom{a}}$   $\overline{\$ 

### Virtuelle Maschine - Revisited: Trace von DECR\_A

```
\sqrt{1 + \frac{1}{2} \left( \frac{1}{2} + \frac{1}{2} \right)}1 def interpret (by tecode, a):
 2 \mid \text{regs} = [0] * 2563 \mid pc = 0
 4 while True:
 5 opcode = ord (bytecode [pc])
 6 pc += 17 \mid \# if opcode = JUMP IF A: [...]
 \bullet elif opcode = DECR A:
 9 a −= 1
10 \neq \left[ \begin{array}{ccc} 1 & 0 \\ 0 & \end{array} \right]\overline{\phantom{a}} \overline{\phantom{a}} \overline{\
```

```
\overline{a}1 l o o p _ s t a r t ( a0 , r eg s0 , by teco d e0 , pc0 )
2 \mid opcode0 = strgetitem (bytecode0, pc0)
3 | p c1 = int add ( pc0, Const (1))
4 \mid guard value ( opcode0 , Const (7) )
5 \mid a1 = int \text{sub} ( a0 , \text{Const} ( 1 ) )jump (a1, regs0, bytecode0, pc1)✝ ✆
```
# Hot Loops des Programms erkennen (Hints einbauen)

```
\sqrt{1 + \frac{1}{2} \left( \frac{1}{2} + \frac{1}{2} \right)^2 + \frac{1}{2} \left( \frac{1}{2} + \frac{1}{2} \right)^2}1 | t lrjit d rive r = Jit D river (greens = ['pc', 'bytecode'],
2 | reds = ['a'. 'regs']
3 def interpret (bytecode, a):
4 regs = [0] * 2565 pc = 0
6 while True:
7 tlrjit d river . jit merge point ( pc=pc ,
8 bytecode=bytecode, a=a, regs=regs)
9 \mid opcode = ord (bytecode [pc])
10 \vert pc \vert = 1
11 if opcode = JUMP IF A:
12 target = ord (bytecode [pc])
13 pc += 1\overline{14} if a :
15 if target lt pc:
16 | tlrjitdriver.can enter jit (
17 | pc=target, bytecode=bytecode,
18 a=a, regs=regs)
19 pc = target
  ✝ ✆
```
### Bytecode zum Quadrat berechnen - Revisited

 $MOV_A_R$  0 # i = a  $MOV_A_R$  1 # copy of 'a' # 4:  $MOV_R_A$  0 # i--DECR\_A MOV\_A\_R 0  $MOV_R_A$  2 # res  $+= a$ ADD\_R\_TO\_A 1  $MOV_A_R$  2  $MOV_R_A$  0 # if i!=0: goto 4 JUMP\_IF\_A 4 MOV\_R\_A 2 # return res RETURN\_A

```
loop start(a0, regs0, bytecode0, pc0)
\mathbf{1}\frac{1}{2} # MOV R A 0
  opcode0 = strgetitem (bytecode0, pc0)\overline{\mathbf{3}}4 \mid p c1 = int add(p c0, Const(1))5 \mid guard value (opcode0, Const (2))
  |n1 = strgetitem (bytecode0, pc1)
6
  pc2 = int add(pcl, Const(1))\overline{7}| a1 = call (Const(<* fn list getitem >), regs0, n1)
8
  \# DECR A
9
   opcode1 = strgetitem (bytecode0, pc2)10|pc3 = int add(pc2, Const(1))11| guard value (opcode1, Const(7))
12a2 = int sub(a1, Const(1))13
```
und noch mehrl

# Trace der Quadratsumme (forts.)

```
14 \overline{\#} MOV AR 0
15 \degree op code1 = strgetitem (by tecode0, pc3)<br>16 pc4 = int add (pc3, Const (1))
16 \vert pc4 = int add ( pc3, Const ( 1 ) )<br>17 suard value ( opcode1, Const ( 1
17 \mid guard value (opcode1, Const (1))<br>18 \mid n2 = streetitem (bytecode0, pc4
18 \mid n2 = strgetitem (bytecode0, pc4)<br>19 pc5 = int add (pc4, Const (1))
19 \mid p c5 = \text{int} \text{add}(p c 4, \text{Const}(1))<br>
20 \mid c a \mid l (Const(\lt \ast fn list setitem
20 | call(Const(<* fn list_setitem >), regs0, n2, a2)
21 \neq MOV R A 2<br>22 \sec \theta = 2 = s
22 \int_{0}^{\infty} op code 2 = strgetitem (by tecode 0, pc5)<br>23 \log 6 = \text{int} add (pc5, Const (1))
23 pc6 = int add (pc5, Const (1))<br>24 suard value (opcode2, Const (2)24 guard value (opcode2, Const (2))<br>25 n3 = streetitem (bytecode0, pc6
25 \overline{n} \overline{s} = \overline{s} t r g e t i t e m (by t e code 0, \overline{p} pc 6)<br>26 \overline{p} pc \overline{q} = int add (pc 6, Const (1))
26 pc7 = int add (pc6, Const (1))<br>27 as = call(Cconst(\lt * fm) list g27 | a3 = call(Const(<* fn list getitem >), regs0, n3)
28 \# ADD_R_TO_A 1<br>29 | opcode3 = stre
29 opcode3 = strgetitem (bytecode0, pc7)<br>30 pc8 = int add(pc7, Const(1))
30 \vert pc8 = int add ( pc7, Const (1) )<br>31 \vert guard value ( opcode3, Const ( 5
31 guard value ( opcode3 , Const (5))<br>32 \text{ m4} = \text{stream} ( bytecode0 , nc8
32 \mid n4 = strgetitem (bytecode0, pc8)<br>33 \mid p c9 = int add (pc8, Const (1))
33 \vert pc9 = int_add ( pc8 , Const (1 ))<br>34 \vert i0 = call ( Const ( \leq + fn list \leq34 | i0 = call (\textsf{Const}(<\ast fn list getitem >), regs0, n4)
35 \neq 4 = int_add (a3, i0)<br>36 \neq MOV A R 2
36 # MOV_A_R 2<br>37 | opcode4 = s
37 opcode4 = strgetitem (bytecode0, pc9)<br>38 \text{ } pc10 = int add (pc9, Const (1))
         p c10 = int add ( p c9 , Const (1))
39 | guard value ( opcode4 , Const(1) )
40 n5 = strgetitem (bytecode0, pc10)<br>41 nc11 = int add(pc10, Const(1))
41 pc11 = int_add ( pc10, Const( 1 ))<br>42 call ( Const( \epsilon + fn list setitem )
42 call ( <code>Const(</code> < \ast <code>fn list setitem</code> > ), regs0, n5, a4 )
43 # MOV R A 0
44 opcode5 = strgetitem (bytecode0, pc11)<br>45 pc12 = int add(pc11, Const(1))
45 pc12 = int_add(pc11, Const(1))<br>46 guard value(opcode5, Const(2))
         guard value ( opcode5, Const (2) )
```
. . . und noch mehr: 58 Zeilen gesamt!

✆

☎

# Optimierung durch Constant Folding der "green-Variablen"

```
\overline{a}1 \mid loop \text{ start } (a0, \text{ reg } s0)2 \neq MOVRA 0
 3 \mid a1 = \text{call}(\text{Const}(\lt^* \text{fn list } \text{getitem } >), \text{regs0}, \text{Const} (0))4 \mid \# DECR A
 5 \mid a2 = int \; sub( a1 , \; Const( 1 ) )6 \neq MOV A R 0
 7 \vert call ( Const (<* fn list setitem >), regs 0, Const (0), a2)
 \frac{1}{4} MOV R A 2
 9 \mid a3 = \text{call}(\text{Const}(\lt^* \text{fn list } \text{getitem } >), \text{regs0}, \text{Const} (2))_{10} # ADD R TO A 1
11 | i0 = call ( Const (\langle * \text{ fin } \text{ list } \text{ get item } >), regs 0, Const (1) )
12 \mid a4 = int add (a3, i0)
13 \neq MOV A R 2
14 | call ( Const (\lt \ast fn list setitem > ), r egs 0, Const (2), a4 )
15 \neq MOV R A 0
16 \mid a5 = \text{call}(\text{Const}(\lt^* \text{fn list} \text{getitem} >), \text{regs0}, \text{Const} (0))17 \neq JUMP IF A 4
18 \mid i1 = int is true (a5)
19 \mid guard true (i1)
20 \mid \text{jump} (a5, regs0)
     \blacksquare \blacksquare \blacks
```